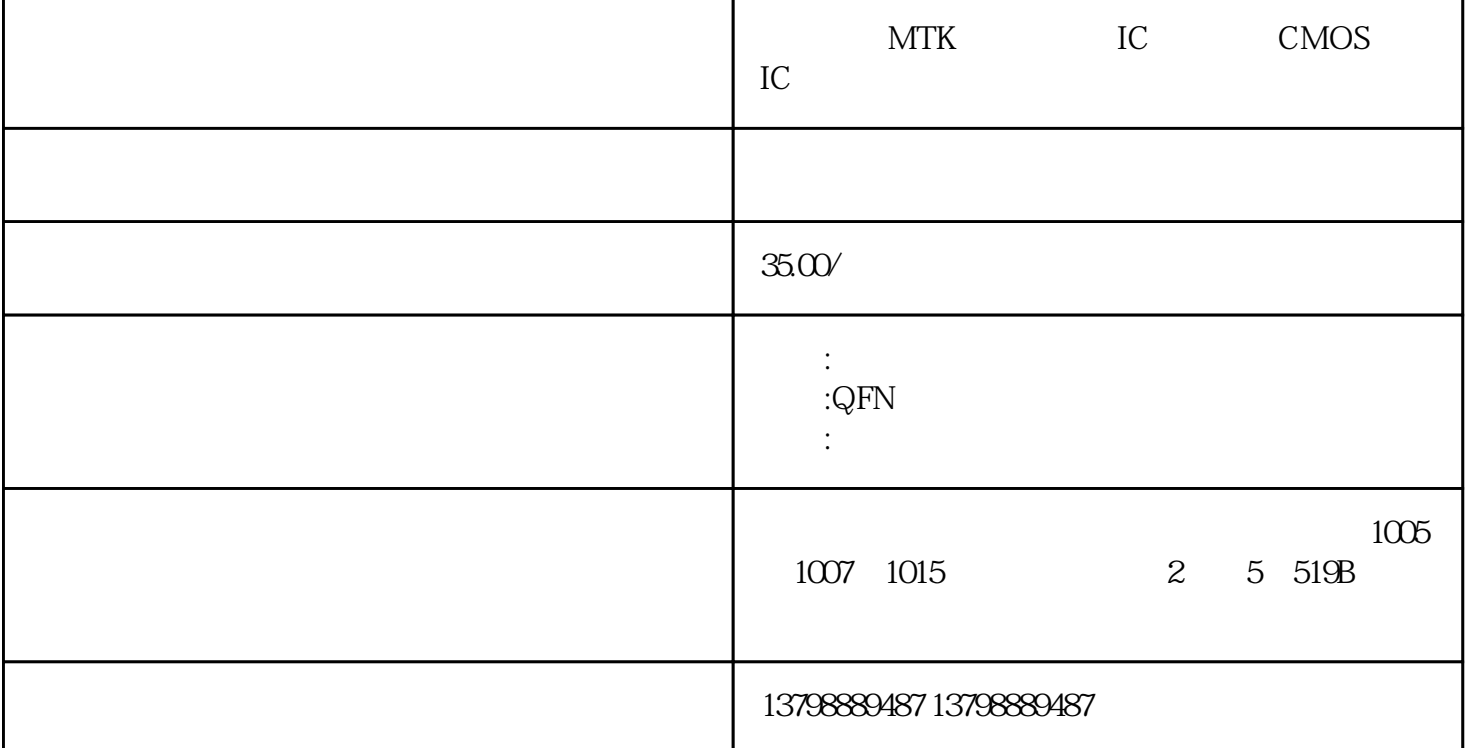

MTK IC CMOS IC / IC SMCJ180A-HRA SMCJ180A-HRA SMCJ180A-HRA SMCJ18.0A-HRA SMCJ18.0A-HRA SM367VA3SM367VA3 SM367VA3 IC IC CPU CPU CPU EB2- $12T-LADI/$  IC IC IC IC IC CL21C560JBANNNCRK3368 3G :FOCALTECH GOODIX Synaprics CYPRESS Mstar MELFAS SILEAD ZINITIX ATMEL CHIPONE集创北方、Imagis、ELAN义隆等等知名品牌IC, 以及回收工厂或个人库存手机IC芯片,如功  $IC/IC/IC/IC/IC/IC/IC/IC/IC/IC/IC/IC/IC/IC/IC/IC/IC/$  $R118$  and  $R118$  and  $R1$ 2,  $1-\frac{2}{\sqrt{3}}$  $3$ 序列号。即:第18个电阻器等等。一般常见的电子电路元器件代码。R—电阻器。VR—可调电阻。C—电  $ZD$ —— $READ_VAR, WRITER_VAR$ CFC MODBUS  $Com\_En$  $\ast$ 

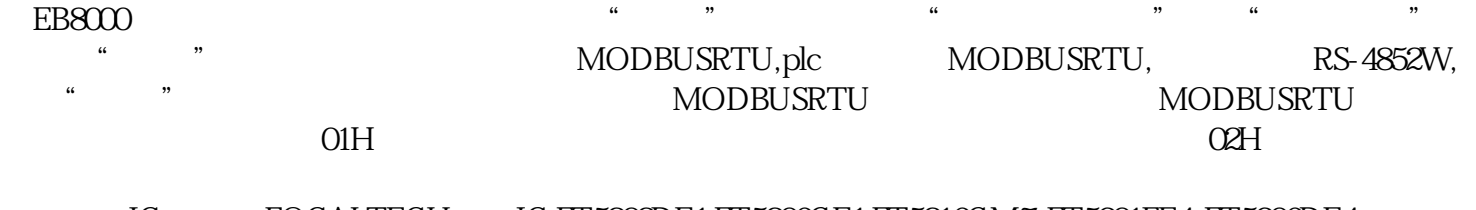

IC :FOCALTECH IC:FT5202DE1 FT5206GE1 FT5216GM7 FT5301FE4 FT5306DE4 FT5316DME FT5336GQQ FT5346DQQ FT5406EE8 FT5406DQ9 FT5446DQS FT5506EEG FT5606NED FT5626NEm FT5816KHC FT6206GMA FT6208GMA FT6236GMA FT6306DMB FT6316DME FT6336DMB FT6336SGQB FT6436DQf GOODIX IC: GT811 GT813 GT818 GT818X GT827 GT828 GT868 GT910 GT910A GT911 GT912 GT913 GT915 GT915L GT915S GT915P GT915M GT927 GT928 GT950 GT960 GT960F GT963 GT967GT968 GT968F GT968M GT970 GT1143 GT1151 GT1152 GT9110 GT9110P GT9113 GT9115GT911A GT9137 GT9147 GT9150 GT9157 GT9158 GT9159 GT9176 GT917D GT917S GT9271 GT9286 GT9287 GT9293 Synaprics IC: S2200A S2200B S2202A S2202B S2302B S2306 S2333B S2316B S2716B S3200A S3201A S3201B S3202A S3202B S3203A S3203B S3204B S3207A S3207B S3310A S3320A S3350B S3402 S3402B S3403A S3404B S3501B S3508A S3528A S5000B S5100A S5050A S7020A S7020B S7040 S7081 S7300A S7300B S7508B CYPRESS IC:CY8CTMA300E-48LQI CY8CTMA301E-48LQX CY8CTMA140-LQI CY8CTMA140-48LQICY8CTMA300E-36LQI CY8CTMA300E-48L

 $P = 3$   $P = \pm 3$ 

 $\times$  U  $\times$  I  $\times$  cos

 $\Omega$